### **Textual Analysis of Earnings Calls: Differences between the Firms**

Paper Number: *2022-EU-30MP-1056*

Authors: *Nilofar Varzgani (Presenter) Assistant Professor of Business Systems and Analytics La Salle University, Philadelphia, PA USA*

**Yusuf Joseph Ugras** Interim Dean and Associate Professor of Accounting, La Salle University

**Özgür Arslan Ayaydin** Clinical Professor Department of Finance, University of Illinois Chicago

# **Introduction and Motivation**

- **EXECOUNTER 12 Accounting numbers influence decision making by investors.**
- Qualitative analytics from the firms and from the media influences investor behavior.
	- Texts in 10-K Reports,
	- **Earnings Press Releases,**
	- **Earnings Conference Calls,**
	- Comment Letters to the SEC,
	- Analysts Remarks,
	- Articles in Media and
	- **Conversations in Social Media**

# **Textual Analytics in Academic Literature**

- **Fog Index –** average sentence length and word complexity
- **EXECTE:** Length of Reports file size
- **Word Lists -** measure tone optimism/pessimism
	- Henry Word List (2008),
	- Harvard General Inquirer Word List (GI),
	- Diction Optimism and Pessimism Word Lists, and
	- Loughran and McDonald Word List (2011)
		- » 354 positive and 2,329 negative words
		- » created with financial communication in mind
		- Used by several studies to analyze financial texts

### **Data**

- My data sample consists of U.S. data of SNP 1500 publicly listed firms for the period of **2007Q1** up to **2020Q4**.
- **EXECT** All earnings call transcripts were downloaded from LexisNexis in ".rtf" format.
- **EXECUTE:** These transcripts are void of any graphics and special characters.
- **EXEL After data cleaning and preprocessing, I ended up with a sample of 24,903** earnings call transcripts spanning over 2007-Q1 to 2020-Q4.
- **Earnings conference calls usually have two main segments.**
- **Structure of the Earning Conference Call:**
	- 1. First Line: Title
	- 2. Second Line: "FD (Fair Disclosure) Wire"
	- 3. Third Line: Date in the format "May 6, 2009 Wednesday"
	- Participants Section
	- Presentation Section
	- Questions and Answers Section

# **Methodology**

- Extracted the transcripts' prepared remarks section as DocBody, QnA as the Discussion, and number of analysts attending as the analyst coverage for each of the files.
- Created columns for ID, Ticker, Year, Quarter, YearQuarter, and Length (count of number of words in DocBody). Distribution of Length is given the output below.
- Changed the column *data type* for DocBody to Character with Modeling Type as Unstructured Text for the Text Explorer Platform to work.

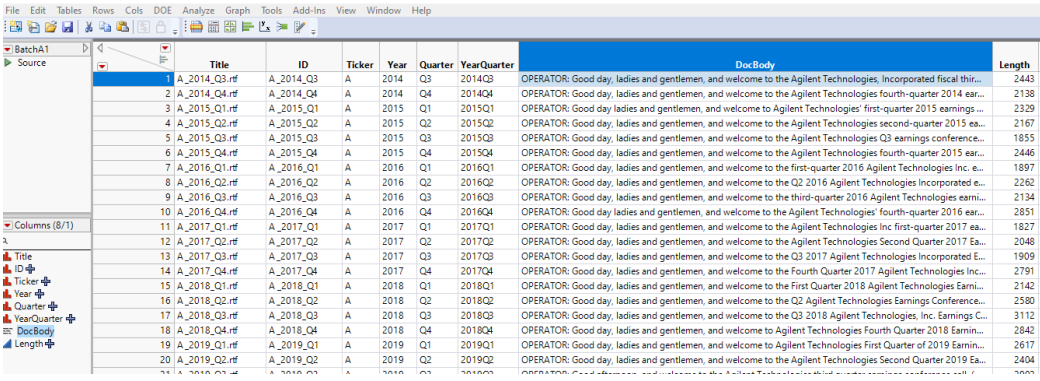

#### **Textual Analytics JMP Terminology**

- **EXECT** A **term** or **token** is the smallest piece of text, similar to a word in a sentence. The process of breaking the text into terms is called tokenization.
- A **phrase** is a short collection of terms; the platform has options to manage phrases that are specified as terms in and of themselves.
- **EXEDENT A document** refers to a collection of words; in a JMP data table, the unstructured text in each row of the text column corresponds to a document.
- A **corpus** refers to a collection of documents.
- **EXECT** It is often desirable to exclude some common words from the analysis. These excluded words are called **stop words**.
- **EXECT** Stemming is the process of combining words with identical beginnings (stems) by removing the endings that differ. This results in "jump", "jumped", and "jumping" all being treated as the term "jump·".
	- No Stemming: No terms are combined.
	- Stem for Combining: Stems only the terms where two or more terms stem to the same term.
	- Stem All Term: Stems all terms.

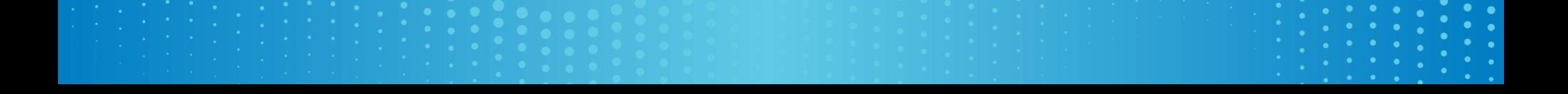

#### **Text Explorer Platform in JMP Pro 16**

 $Y =$ 

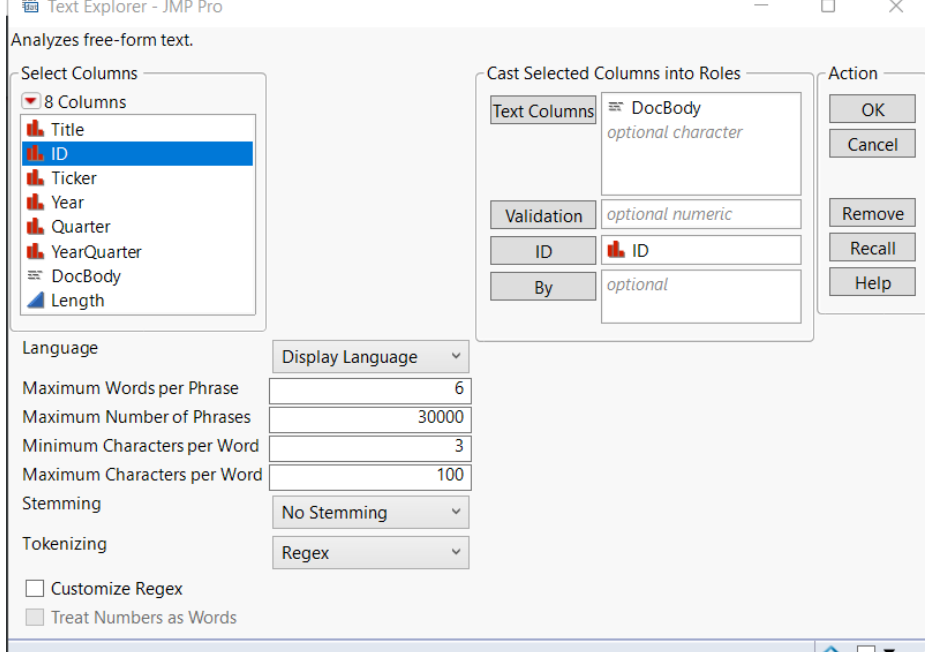

# **Initial Output**

- **EXECT:** Next, I reviewed the list of phrases and selected phrases that should be used as terms.
- **EXECT** There were a total of 30,000 phrases, out of which I added 1,068 phrases to the terms list.
- **EXECT** All phrases used less than 900 times in the full sample were ignored.
- **EXECT** After adding the phrases to the terms, I then reviewed the terms in order to decide which terms should be converted to stop words.
- **Import the list of all terms and then filter them out in Excel to** 
	- first identify numbers being read as text and add those as stop words.
	- identify text with total count less than 10.
	- identify month names and remove all variations of those except for March since the COVID-19 pandemic was announced in March so I left March in. I also left March, marching, and marched in as well due to the verb.
	- Next, I went through the term list again and manually selected stop words one last time before finalizing the word cloud.

# **Output- Distribution of** *Length*

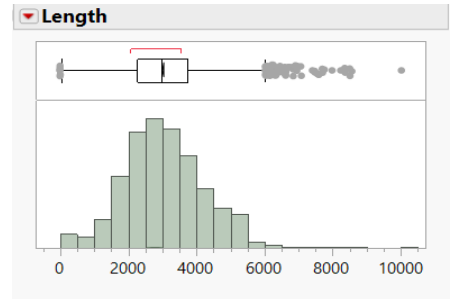

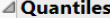

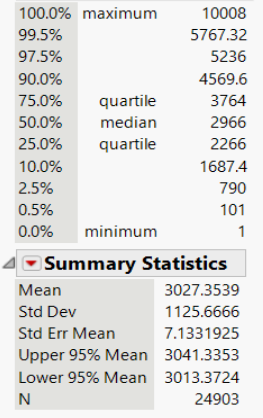

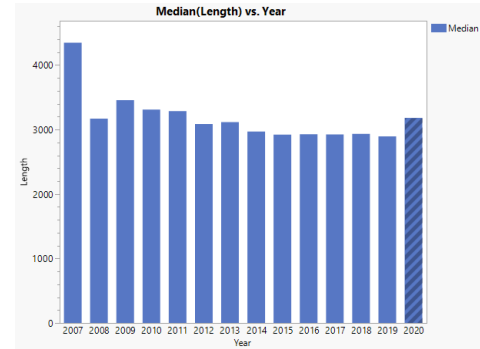

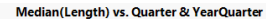

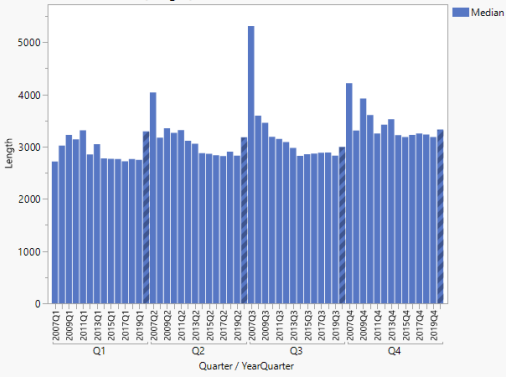

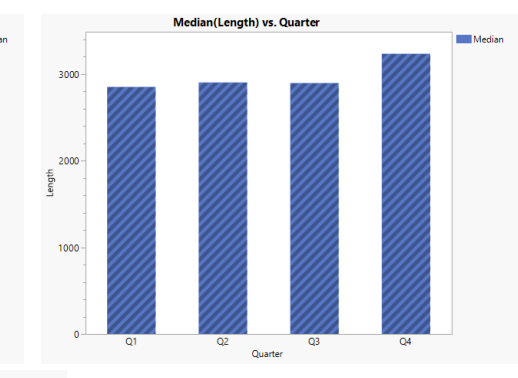

#### **Top Ten Tickers in terms of Length**

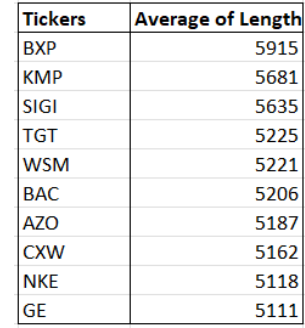

#### **Word Cloud (With and Without Stemming)**

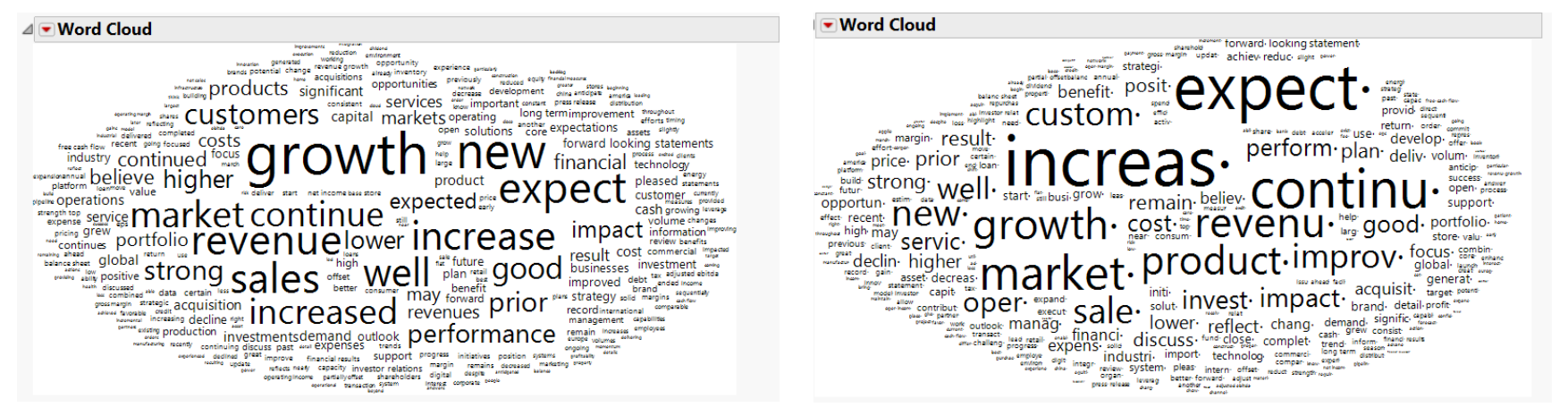

# **Sentiment Analysis Output**

⊿ Sentiment Summary 10000 N Mean Score 8000 All Scored Documents 24810 33.9 Net Positive Documents 24744 51.4 Count 6000 Net Negative Documents  $-12.3$ 60 4000  $0.0$ No Sentiment Documents 93 2000 0  $-100$  $-50$ 50 100 Scores of Documents with Net Sentiment **Negative Positive Positive Negative Overall Sentiment Score** Count  $\vee$ **Score Mean Sum Score Mean** Score Document **Sum** 89209 good 60  $\mathcal{A}_\lambda$ 817 63  $\mathbf 0$  $\mathbf{0}$  $63^{\circ}$ 29787 4 pleased 40 494 62  $62$ 5  $\mathbf{0}$  $\mathbf{0}$ better 29693 60 6 364 61  $\mathbf{0}$  $\mathbf{0}$ 61 23372 great 80 56  $\overline{7}$ 390  $\Omega$  $\mathbf{0}$ 56 20663 best 90 55 55 8 220  $\mathbf 0$  $\mathbf{0}$ working 20024 30 50 9 150  $\mathbf{0}$  $\mathbf 0$ 50 favorable 40 18469  $10$ 54  $-20$ 643  $-20$ 48 18362 success 50 11 334 56  $\mathbf 0$  $\mathbf{0}$ 56 11417 excited 75 12 73 73 729  $\mathbf{0}$  $\mathbf 0$ 11175 successful 50 13 291 58  $\mathbf{0}$  $\mathbf{0}$  $58 \vee$ excellent 90 10651  $\vee$ 

# **Sentiment Analysis Output**

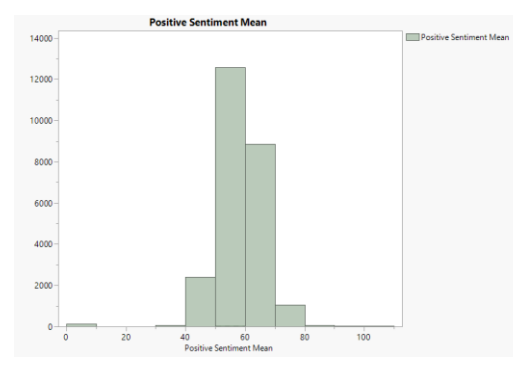

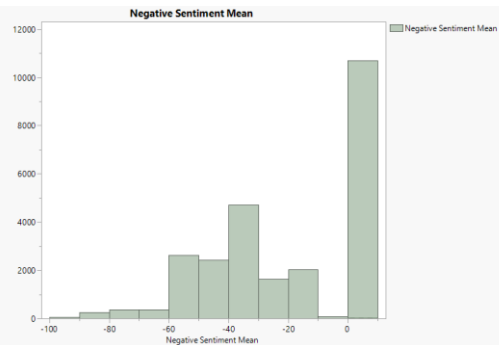

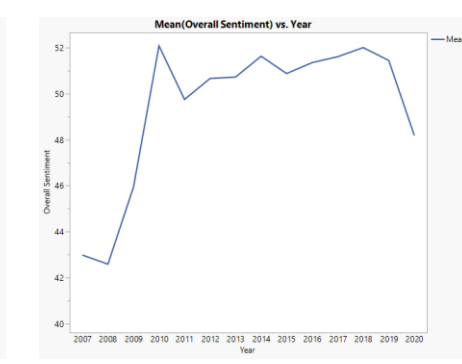

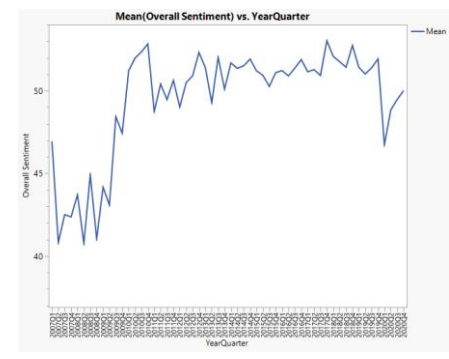

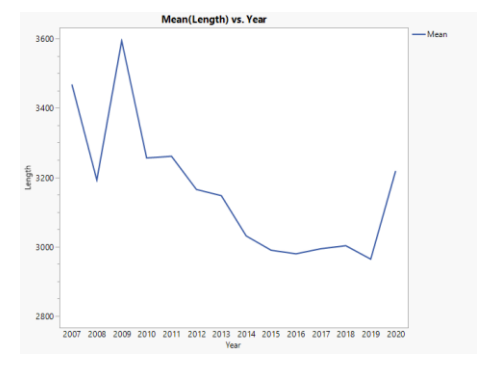

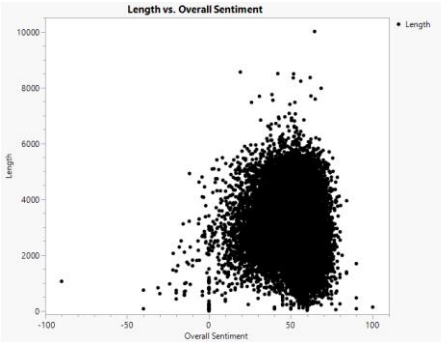

# **Companies with Highest and Lowest Mean Overall Sentiment**

**Highest Lowest** 

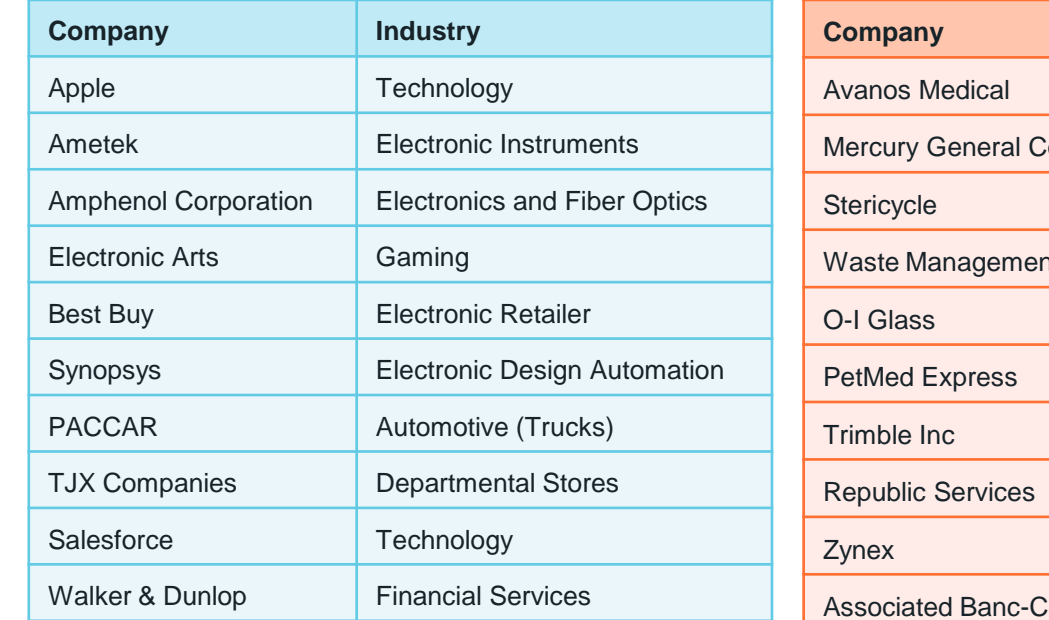

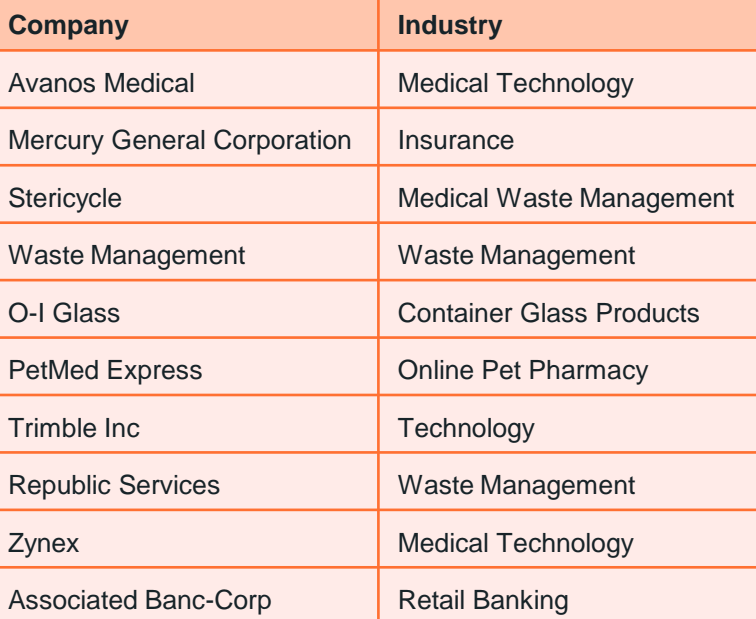

# **Future Research**

- Examine the tone of the earnings calls by cross analysis with:
	- Managerial strategic incentives
	- **•** Disclosures
	- **.** Impact on analysts and investors
	- **Example Firm size, complexity, age etc.**
- **Explore term selection for building data mining models.**